## **Download Adobe Photoshop CC 2019 Version 20 With Serial Key CRACK x32/64 {{ upDated }} 2022**

Installing Adobe Photoshop and then cracking it is easy and simple. The first step is to download and install the Adobe Photoshop software on your computer. Then, you need to locate the installation.exe file and run it. Once the installation is complete, you need to locate the patch file and copy it to your computer. The patch file is usually available online, and it is used to unlock the full version of the software. Once the patch file is copied, you need to run it and then follow the instructions on the screen. Once the patching process is complete, you will have a fully functional version of the software on your computer. To make sure that the software is running properly, you should check the version number to ensure that the crack was successful. And that's it - you have now successfully installed and cracked Adobe Photoshop!

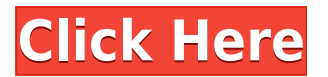

The plugins and features have changed in the most recent version. I noticed that Image Pattern can now modify the brightness, contrast, and color of images, and the three buttons next to them allow you to do so. Color Adjustment makes it easier to change the overall color of an image with a single click. More recently, Background Eraser was added to help eliminate the background of a bright image. The Smart Filter tool has been enhanced with a new Tone Adjustment tool. Lastly, the Lasso tool updated with the ability to use a brush to mask out a photo, and the ability to mask shapes which were previously limited to vector shapes. I chose a couple of images to see how the new features and algorithms used, and the experience was pretty good. Color auto-masking is familiar but slightly improved, and the new Liquify tool is outstanding. Lens corrections are still manual but there is limited choice of available correction methods. Black and white mode is new and offers good flexibility, as well as the ability to correct for focus and composition. Truth be told, Photoshop is still the standard reference in the industry. However, the age of Lightroom is appearing. Nevertheless, we might just see Photoshop becoming a tool in the third or fourth place due to Lightroom's growing step in the usability and the application's strong swishiness. Thus, we are looking for those smart readers who would know Photoshop and would help us to decide, which application they prefer. If you happen to be one of them, just go ahead and take a look at our Photoshop's review.

## **Download Adobe Photoshop CC 2019 Version 20Cracked Hacked [32|64bit] 2022**

The new Adobe XD feature is an easy accessible way to create interactive prototypes, animations,

and interactive design tools. As designers, we use tools to create interactions, and designers in the past simply were not able to create. With this new tool, not only are you able to navigate the product faster, making it easier to interact with prototypes, but you can also move from the prototype to the final interface, keeping you on schedule. Adobe XD helps you bring ideas to life and appropriate them to meet the needs of your prospective customers. **Who Uses and Likes It:** Designed for business and marketing, Adobe XD incorporates all the features of professional designed prototypes, allowing you to get feedback from users and test ideas incorporating real use cases. You can create animations in Adobe XD that you would be unable to achieve in other software. Convergence is Adobe's vision for the future. With this powerful yet simple tool, you can create templates for print, web, and social media. Use the tool to organize your content and create compelling visual projects. **All-in-One**

Adobe XD is the first all in one platform tool, allowing anyone to create prototypes and interactive designs. Being able to create and edit everything at once makes the overall process much easier for both users and creators. From web and social media to print to eCommerce and more, Adobe XD is the ideal tool to keep you on track and deliver compelling results. e3d0a04c9c

## **Adobe Photoshop CC 2019 Version 20 Download free Crack License Key [Win/Mac] 2022**

By employing the most advanced features available to its users, the software provides total control over your images and lets you work in a number of different ways using different tools. You might already have heard the names of some of the most common features of Photoshop, such as cloning, layering, and blending; however, these features are not limited to just the professional level of the software. Another exciting new Photoshop feature is Content-Aware Fill and Content-Aware Move. These features can be used to correct errant pixels. With the new Content-Aware Move feature, you can move the content in a photo to another position by clicking and dragging. This is especially useful if you are trying to fix your image so the eyes don't fall out of the face. The Content-Aware Fill feature has a new option to smooth out the transparent areas by using the surrounding pixels to fill them in. In version 2019, Photoshop CC is being equipped with a series of new features, which include the new Live Efforts, single-click and drag-and-drop capabilities. All these enhancements make editing much faster and easier. It also improves the modes and functions of the tools in Photoshop CC. The new Live Efforts makes it easy to edit images at multi-tabbed windows and the tool palette. The single-click and drag-and-drop feature is available with the Live Efforts and enhances the editing experience. The tool palette now supports multiple tool modes like selection, color, mask, gradients and layer. Another new tool is the free-form selection tool, which now supports the Live Efforts and single-click and drag-and-drop feature. All these features and more can be found in the Photoshop CC 2019 version.

photoshop download free 2021 photoshop download free 2017 photoshop download free 2012 photoshop download free 2015 photoshop download free 2014 photoshop download free 2018 photoshop download free 2007 photoshop free crack download for windows 10 photoshop software free download for windows 10 texture photoshop download free

Photoshop delivered this capability a few years ago, and now the updates in Total Changesets are allowing us to deliver the same. With the announcements today, Adobe is demonstrating its commitment to collaborating with our customers around a consistent approach to our workflows. In summary, this is intended to enable faster development of applications, enhancements to existing applications, and a modern take on how users work. You will no longer need to create a moving parts template. In the future we will be launching an upgrade tool that will make the upgrade process much easier. Learn more about the updates in Total Changesets on **the Creative Community blog here** and on It is a "must have" toolset for all multimedia designers, videographers and photographers. With millions of users all across the globe, it is the most used and seems to be the best at what it does. Adobe has always been the pioneer in this field. And in recent times, the company has been working hard on bringing the "digital first" vibe to the product. And for this, it has reworked the way images are displayed or edited resulting in what Adobe calls a Graphic Design UI. With a fundamental overhaul of the user interface, the company has made best efforts in bringing the image editing experience to the next level. With the introduction of the new native GPU API, the very basic implementation of the feature is completed, and as a next step, Adobe has started working on the performance hiccups. This includes the processing speed of the core instruments in Photoshop. Of course, all the elements in Photoshop need GPU usage time and this is quite evident

where the basic editing of the tools is concerned. But, in a web-based design workflow, a responsive, native Web browser would use the CPU to process elements besides using true asynchronous JavaScript and WebGL. This results in slow performance which is not what one expects when using a toolset that is used for professional digital imaging. However, there is still a chance of viewing the version on all the other platforms, which is being tested daily.

You can create a custom toolbar –If you always end up working with a single tool set or a particular set of tools, you may benefit from having a custom button that screws up to any of the tool sets. Toolbars are a perfect way to achieve that. However, it is not possible to have one toolbar that works across an entire application, so choose wisely. In Photoshop alone, around 62 different tool sets can be incorporated with the help of custom toolbars. It is easy to create Smart Filters –When you are dealing with a low-resolution image, you cannot expect every detail catch up with you. Photoshop is the most popular photo editing solution, but it does not have a built-in option to create Smart Filters. To process and enhance a low-resolution image, you need to download and install the plug-in or create a soft filter. The last option is preferred because it lets Photoshop separate the processing of a low-resolution image from the entire process, making it a comparatively easy task. You can easily insert transparent photos –It is a frequent problem for designers to crop out the background from a digital photo. However, Photoshop does not have an auto crop option. To get this job done, you need to insert a photo and manually crop it. But, Photoshop can help you do that . To insert a transparent photo, follow the steps mentioned below. In Photoshop, users can now use the Canonical Identity guidelines' icon to make sure all icons are similar, even if they come from different source files used in applications that are part of the Creative Cloud. The icon is used for a variety of purposes, such as when an icon appears in the save dialog of a Photoshop document but is not used in the document itself.

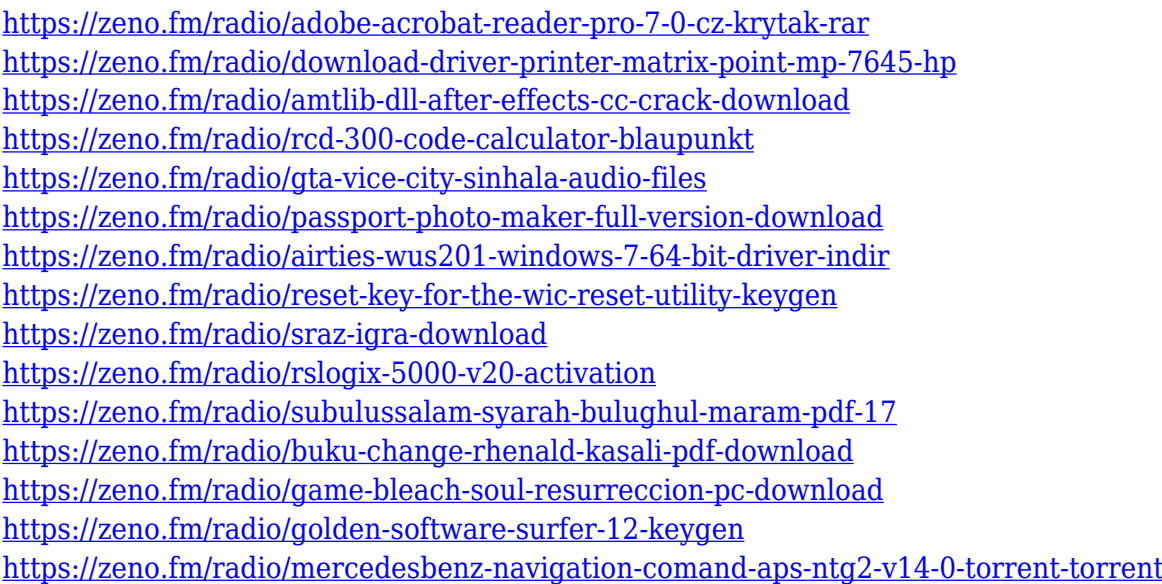

Now this: you place a watermark on top of a picture and forget you thought of it. In Photoshop, you can easily fix the problem with the instant memory fixer—it's just like magic. Just choose Instant Memory Fixer in the visibility menu, add the opacity slider and preview the result. A short countdown—and you're back to work. Graphic designers can now include their text in a logo. It's simple to add text to a logo with the logo designer's familiar tools in Photoshop and Live Type. Choose Create > Place Text from the shape tool menu, then stroke the text line, type your logo lines, and stroke any text on the layer. The current version is the CC and is having good features and userfriendliness, compared to the older versions. It has its features panel that allows the users to exchange and segment an image without the need to select the command. It is also integrated with actions in the menu bar and fastest compared to the panels and windows. Adobe has the next version of CS6 for Kindle users and it is targeting mobile platforms. First, it must be noted that every Photoshop software has its gallery, which is the image library integrated to the software. It helps the editors to store the edited images and support the workflow of the software. It includes the latest version of the CC, Photoshop CS6, Photoshop CC, and Photoshop CS6 for PC, plus a wide range of impressive filters to enhance the photography and photo editing experience. The Photoshop CC has replaced the aging catalogue, and all of the files available can be accessed without opening the PSD file. Photoshop CC has many wonderful features that most of the users are not aware of. It has a + command to add more effects on to an image, and it allows you to acquire more choices for the parameters. The toolbar allows you to choose which feature you want to use. For example, for resolving the color, there is the Balance function, Hue and Saturation options, and the Curves. You can also add Photoshop CS6 for Kindle users, create chunky pixels, and so many other features.

https://thecryptobee.com/photoshop-cs3-application-free-download-\_hot\_\_/

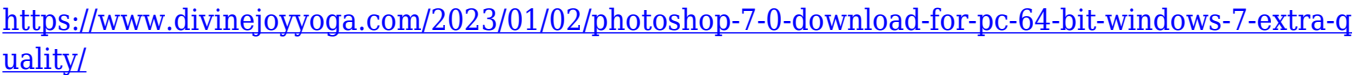

<https://www.jcca.biz/machine-embroidery-photoshop-actions-free-download-verified/>

[https://www.fangyao.org/wp-content/uploads/2023/01/Geometric-Shapes-Brushes-Photoshop-Free-Do](https://www.fangyao.org/wp-content/uploads/2023/01/Geometric-Shapes-Brushes-Photoshop-Free-Download-WORK.pdf) [wnload-WORK.pdf](https://www.fangyao.org/wp-content/uploads/2023/01/Geometric-Shapes-Brushes-Photoshop-Free-Download-WORK.pdf)

[http://mamtasindur.com/adobe-photoshop-cc-2015-version-17-with-registration-code-x32-64-latest-20](http://mamtasindur.com/adobe-photoshop-cc-2015-version-17-with-registration-code-x32-64-latest-2023/) [23/](http://mamtasindur.com/adobe-photoshop-cc-2015-version-17-with-registration-code-x32-64-latest-2023/)

[https://www.inge-cultura.org/wp-content/uploads/2023/01/Download-Adobe-Photoshop-2021-Version-](https://www.inge-cultura.org/wp-content/uploads/2023/01/Download-Adobe-Photoshop-2021-Version-2200-With-Key-3264bit-2022.pdf)[2200-With-Key-3264bit-2022.pdf](https://www.inge-cultura.org/wp-content/uploads/2023/01/Download-Adobe-Photoshop-2021-Version-2200-With-Key-3264bit-2022.pdf)

<http://www.abc-skincare.com/photoshop-cs5-full-version-with-license-key-x64-latest-2022/>

<https://pilotodedrones.cl/wp-content/uploads/2023/01/fabrwale.pdf>

<https://molenbeekshopping.be/wp-content/uploads/2023/01/dejdav.pdf>

[https://tusnoticias.online/2023/01/02/download-photoshop-cs5-serial-number-full-torrent-crack-for-wi](https://tusnoticias.online/2023/01/02/download-photoshop-cs5-serial-number-full-torrent-crack-for-windows-x64-hot-2022/) [ndows-x64-hot-2022/](https://tusnoticias.online/2023/01/02/download-photoshop-cs5-serial-number-full-torrent-crack-for-windows-x64-hot-2022/)

[https://holiday-gift-ideas.com/adobe-photoshop-cc-2015-version-17-with-license-key-activator-3264bit](https://holiday-gift-ideas.com/adobe-photoshop-cc-2015-version-17-with-license-key-activator-3264bit-last-release-2022/) [-last-release-2022/](https://holiday-gift-ideas.com/adobe-photoshop-cc-2015-version-17-with-license-key-activator-3264bit-last-release-2022/)

<http://gjurmet.com/en/download-photoshop-2021-version-22-2-activator-2022/>

[https://tripoutlook.com/wp-content/uploads/2023/01/Photoshop-Application-Download-For-Pc-WORK.](https://tripoutlook.com/wp-content/uploads/2023/01/Photoshop-Application-Download-For-Pc-WORK.pdf) [pdf](https://tripoutlook.com/wp-content/uploads/2023/01/Photoshop-Application-Download-For-Pc-WORK.pdf)

<https://ukrainefinanceplatform.com/wp-content/uploads/2023/01/swahar.pdf>

 $http://med-smi.com/||||||||||||||||$ 

<https://seecurrents.com/wp-content/uploads/2023/01/scabay.pdf>

[https://lovelyonadime.com/download-free-adobe-photoshop-2022-activation-pc-windows-2023/downlo](https://lovelyonadime.com/download-free-adobe-photoshop-2022-activation-pc-windows-2023/download-free-adobe-photoshop-2022-activation-pc-windows-2023/) [ad-free-adobe-photoshop-2022-activation-pc-windows-2023/](https://lovelyonadime.com/download-free-adobe-photoshop-2022-activation-pc-windows-2023/download-free-adobe-photoshop-2022-activation-pc-windows-2023/)

[https://arlingtonliquorpackagestore.com/adobe-photoshop-2021-version-22-4-1-with-licence-key-3264](https://arlingtonliquorpackagestore.com/adobe-photoshop-2021-version-22-4-1-with-licence-key-3264bit-final-version-2023/) [bit-final-version-2023/](https://arlingtonliquorpackagestore.com/adobe-photoshop-2021-version-22-4-1-with-licence-key-3264bit-final-version-2023/)

<https://enrichingenvironments.com/wp-content/uploads/2023/01/faxhous.pdf>

[http://masterarena-league.com/wp-content/uploads/2023/01/Adobe-Photoshop-2021-Version-2211-Pr](http://masterarena-league.com/wp-content/uploads/2023/01/Adobe-Photoshop-2021-Version-2211-Product-Key-Torrent-WinMac-lAtest-release-2022.pdf) [oduct-Key-Torrent-WinMac-lAtest-release-2022.pdf](http://masterarena-league.com/wp-content/uploads/2023/01/Adobe-Photoshop-2021-Version-2211-Product-Key-Torrent-WinMac-lAtest-release-2022.pdf)

<https://postlistinn.is/emoji-for-photoshop-download-top>

<https://sportboekingen.nl/photoshop-download-2020-mac-updated/>

<https://mashxingon.com/photoshop-download-for-windows-11-new/>

[https://www.immateriellkulturarv.no/photoshop-2022-version-23-0-download-serial-number-mac-win](https://www.immateriellkulturarv.no/photoshop-2022-version-23-0-download-serial-number-mac-win-updated-2022/)[updated-2022/](https://www.immateriellkulturarv.no/photoshop-2022-version-23-0-download-serial-number-mac-win-updated-2022/)

<https://marshryt.by/wp-content/uploads/nerjand.pdf>

<https://www.theconstitutionalcitizen.com/photoshop-free-download-mac-2020-updated/>

[https://marstonstelecoms.com/photoshop-2021-version-22-5-1-with-key-patch-with-serial-key-win-ma](https://marstonstelecoms.com/photoshop-2021-version-22-5-1-with-key-patch-with-serial-key-win-mac-lifetime-patch-2022/) [c-lifetime-patch-2022/](https://marstonstelecoms.com/photoshop-2021-version-22-5-1-with-key-patch-with-serial-key-win-mac-lifetime-patch-2022/)

<https://stellarismods.com/wp-content/uploads/2023/01/varnwelt.pdf>

<https://flikers.com/wp-content/uploads/2023/01/ugohon.pdf>

<http://www.kiwitravellers2017.com/2023/01/02/photoshop-logo-design-download-free-full/>

<https://almet-sale.ru/wp-content/uploads/2023/01/holgold.pdf>

[https://thirdperspectivecapital.com/wp-content/uploads/2023/01/Photoshop-Download-Cs6-Free-Full-](https://thirdperspectivecapital.com/wp-content/uploads/2023/01/Photoshop-Download-Cs6-Free-Full-Version-REPACK.pdf)[Version-REPACK.pdf](https://thirdperspectivecapital.com/wp-content/uploads/2023/01/Photoshop-Download-Cs6-Free-Full-Version-REPACK.pdf)

<https://chichiama.net/photoshop-7-0-plugins-free-download-link/>

<https://sumsoftime.com/wp-content/uploads/2023/01/talequen.pdf>

[https://lifelonglessons.org/wp-content/uploads/2023/01/Adobe-Photoshop-CC-2019-Version-20-Hacke](https://lifelonglessons.org/wp-content/uploads/2023/01/Adobe-Photoshop-CC-2019-Version-20-Hacked-2023.pdf) [d-2023.pdf](https://lifelonglessons.org/wp-content/uploads/2023/01/Adobe-Photoshop-CC-2019-Version-20-Hacked-2023.pdf)

<https://fajas.club/2023/01/02/download-free-photoshop-cs5-torrent-serial-number-full-torrent-2023/> <https://www.club-devigo.fr/wp-content/uploads/wynijan.pdf>

<http://insna.info/adobe-photoshop-2022-version-23-0-2-licence-key-torrent-windows-10-11-x64-2023/> <https://doglegleft.tv/wp-content/uploads/Photoshop-Cs2-Setup-Free-Download-For-Pc-NEW.pdf> [https://earthoceanandairtravel.com/2023/01/02/photoshop-bangla-font-download-free-\\_hot\\_/](https://earthoceanandairtravel.com/2023/01/02/photoshop-bangla-font-download-free-_hot_/)

In addition, Photoshop was released in January each year, so it became a year of the new year. Each new version included additional features and was stable. Hopefully, Adobe Photoshop CC 2017 is here for photo editing and designs. Adobe Photoshop CC is a cloud-based application. The studio is built on the premise that users access the services on any device. Products like Adobe Photoshop are notorious for requiring huge computer resources. The upgraded version Adobe Photoshop CC 2017 is the biggest upgrade for the traditional photo editing software and looks to be very stable. There will be especially powerful applications associated with the iPad. We can expect that the Apple's excellent Apple Campus 2 will be the base for Adobe Photoshop CC 2017. The professional graphic designers will be able to look at the overall structure of their image and its editing in general. New commands are also expected in this version of Photoshop. If some of the newest, most important features are in the next version of Photoshop CC2017, then we can expect that it will not be the end. While the only big update to Photoshop will be the new program release, the company is also working on new hardware to bring photographers closer to the editing process. It could end up being the best version of Photoshop ever, and when it's released, we'll know. Adobe Photoshop has a long history of being one of the most used programs for page composition, photo retouching, and video editing. It has a number of state-of-the-art and powerful tool sets for both traditional and layerbased editing. However, it is not the easiest of tools to learn. Nor is it the best for the average user. And its applicability can range from virtually no use to extensive edits.